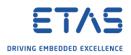

## ISOLAR-A: Create and map many RTE Ports for CAN

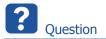

- Is it possible to have an automatic mapping between BSW and RTE after a DBC import?
- Actually we create for every single signal (several hundred in total) an RTE port manually
- Do have any tool to make the work more efficient?

## Use case: After DBC import we want ...

- 1. Ports to be created in the component automatically and
- 2. Signals mapped to the corresponding ports automatically

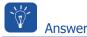

## For Step 1: Ports to be created automatically

- You can write scripts for creating ports
- Please refer the help for writing scripts
  - In <ISOLAR-A\_installation\_directory>/Documentation → Open the pdf file ISOLAR-A\_Help\_API\_Documentation.pdf

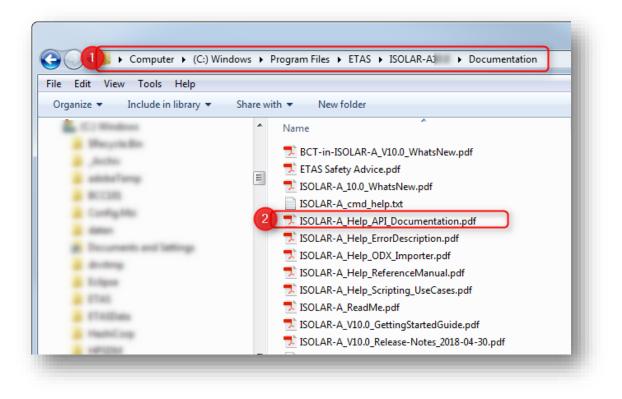

- You may find useful information in the other documentation files as well
- For example: **ISOLAR-A\_Help\_Scripting\_UseCases.pdf**

2018-05-29

<sup>©</sup> ETAS GmbH 2018. All rights reserved, also regarding any disposal, exploitation, reproduction, editing, distribution, as well as in the event of applications for industrial property rights.

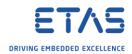

## For Step 2: Map signals to ports automatically

- You can use the **Auto Signal Mapping** wizard
  - In **ISOLAR-A**  $\rightarrow$  **AR Explorer**  $\rightarrow$  AUTOSAR project  $\rightarrow$  **System**  $\rightarrow$  **System Info**  $\rightarrow$  On the system: Click **right mouse button**

| workspace - AUTOSAR - ISOLAR-A                                                                                                    |                                                  |                                            |
|----------------------------------------------------------------------------------------------------|--------------------------------------------------|--------------------------------------------|
| File Edit Navigate Search Project                                                                                                    | RTE Run Window Help                              |                                            |
| 📬 🗝 🕼 💥 🖓 🏷 🔞                                                                                                    | 0 6 0 0 🖻 🖹 🔞 🔿 - 💁 🗸                            | ┚╺┊┇╹╺┊╝╸╺╶╗╺╶╬╸╱╺╴╺>╺                     |
| 🔿 AR Explorer 🖾 🛛 🙀 Filesystem Na                                                                                                    | rigator 🗖 🗖                                      |                                            |
| Ē                                                                                                    | 🛼 🔀 🥵 🌐 CP AP 🗢 🗌                                |                                            |
| a 🅮 InterECU_4x                                                                                                    |                                                  |                                            |
| Software                                                                                                    | Right mouse                                      |                                            |
| a 🐺 System                                                                                                    | button click                                     |                                            |
| a 🛱 System Info                                                                                                    | Dullon click                                     |                                            |
| ▷ 📓 EXTR_WiperControl                                                                                                    |                                                  |                                            |
| WiperControl_FlatMa                                                                                                    |                                                  |                                            |
| WiperControl_System                                                                                                    |                                                  |                                            |
| Elements And Signal Group                                                                                                    | New Child                                        | •                                          |
| Pdus                                                                                                    | 2 Open With                                      | RTE Editor                                 |
| <ul> <li>Frames</li> <li>Ecus</li> </ul>                                                                                                    | Show In                                          | Alt+Shift+W 🕨 📓 System Data Mapping Editor |
| Retworks                                                                                                    | 44 11 1                                          | SWC To ECU Mapping Editor                  |
| b Ran Bsw                                                                                                    | Undo .                                           | Composition Editor                         |
| Bsw Mdt                                                                                                    | 🙄 Redo                                           | 3 III Auto Signal Mapping                  |
| Variant Info                                                                                                    | of Cut                                           |                                            |
| V Strain Strain Stra | 🗎 Сору                                           | Angir Nic configuration Editor             |
| Standardization                                                                                                    | Paste .                                          | 👯 Ecu Partition Editor                     |
| WiperControl_UseCase.dbc                                                                                                    | X Delete                                         | 😰 System Editor                            |
|                                                                                                    | ···                                              | 🥖 Generic Editor                           |
|                                                                                                    | <ul> <li>Configure Post-Build Variant</li> </ul> |                                            |

 $\circ$  In dialog **AutoSignalMapping Wizard**  $\rightarrow$  Click **question mark** button

| al Mapping Con                           | putation Options                                |                   |           |              |                 |     |
|------------------------------------------|-------------------------------------------------|-------------------|-----------|--------------|-----------------|-----|
| ping Type: SenderReceiverToSignalMapping |                                                 |                   |           |              | Filter Componer | nts |
|                                          | omputation Option<br>tibility algorithm<br>ules |                   |           |              |                 |     |
| -                                        | AR Compatibility on filt                        | ered name pattern | 5         |              | Configure Rules |     |
| Filter:                                  |                                                 | RE   Search:      | 1         | ù □ RE   순 ୧ | ት 🖻 🖻 Rows:0    |     |
| Rule Name                                | DEP Name                                        | Signal Name       | Rule Type |              |                 |     |
|                                          |                                                 | /                 |           |              |                 |     |
|                                          | /                                               |                   |           |              |                 |     |
|                                          |                                                 |                   |           |              |                 |     |
|                                          |                                                 |                   |           |              |                 |     |

2018-05-29

© ETAS GmbH 2018. All rights reserved, also regarding any disposal, exploitation, reproduction, editing, distribution, as well as in the event of applications for industrial property rights.

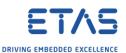

• On the right hand site: Find further information regarding the AutoSignalMapping Wizard

| SignalMapping Computation Options This page helps to choose the computation algorithm for achieving faster population of data element to signal         | Contents 🌮 Search 🗠 Related Topics 💷 Bookmarks 🎆 Index ISOLAR-A User Guide > Wizards & Dialogs > Auto Generation                                                                                                    |  |  |
|----------------------------------------------------------------------------------------------------|----------------------------------------------------------------------------------------------------|--|--|
| Signal Mapping Computation Options Mapping Type: SenderReceiverToSig  Filter Components                                                                 | AutoSignalMapping Wizard                                                                                                    |  |  |
| SignalMapping Computation Option © Use AR Compatibility algorithm © Use Naming Rules Naming Rules ✓ Also check AR Compatibility on filt Configure Rules | Table of Contents         AutoSignalMapping Wizard         Introduction         SignalMapping Computation Options page         Conservent Participants Filter Page                                                                                                    |  |  |
| Filter:     Image: Rel Search:     Image: Rel Search:       Rule Name     DEP Name     Signal Name                                                      | Component Prototypes Filter Page         AutoSignalMapping Page         SignalMapping Overview Page         Sender Receiver to Signal Mapping         Trigger to Signal Mapping         Client Server to Signal Mapping         Sender Receiver Composite Element to Signal Mappings |  |  |
| () < Back Next > Finish Cancel                                                                                                    | Introduction<br>AutoSignalMapping wizard can be used to establish Signal<br>Mapping between compatible / name based rule matched Signal<br>and DataElementPrototypes.                                                                                                    |  |  |

Do you still have questions?

- You will find further FAQ articles on the ETAS homepage: www.etas.com/en/faq
- Movies corresponding to FAQ articles can be found on the ETAS YouTube channel
- Please feel free to contact our Support Center, if you have further questions.
- Here you can find all information: <u>http://www.etas.com/en/hotlines.php</u>

This information (here referred to as "FAQ") is provided without any (express or implied) warranty, guarantee or commitment regarding completeness or accuracy. Except in cases of willful damage, ETAS shall not be liable for losses and damages which may occur or result from the use of this information (including indirect, special or consequential damages).

2018-05-29

© ETAS GmbH 2018. All rights reserved, also regarding any disposal, exploitation, reproduction, editing, distribution, as well as in the event of applications for industrial property rights.